MAIN

**RAD AUTO** 

## – **Analysis leicht gemacht – (Calculus made easy)**

Eine Lernsoftware von SmartSoft: http://www.ti89.com

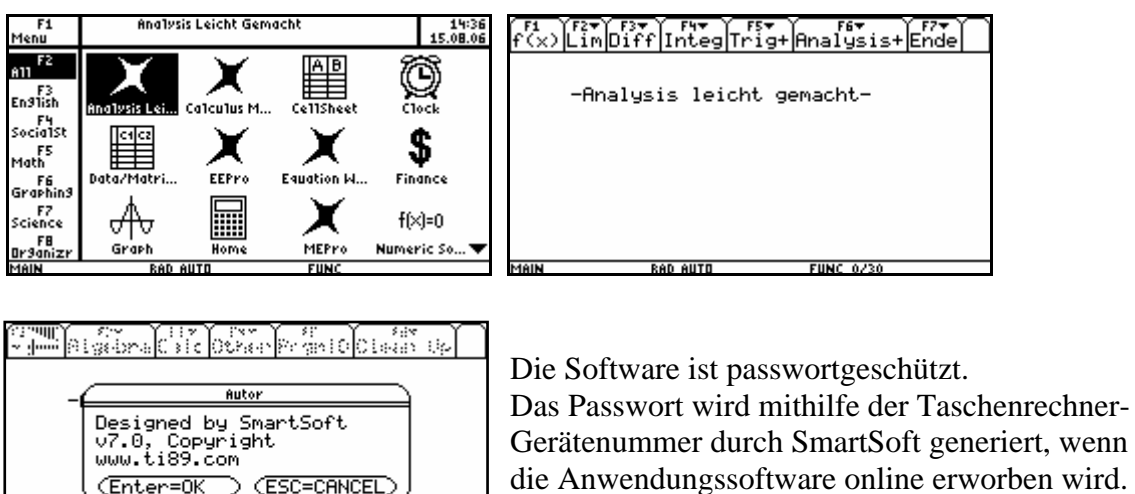

 Gerätenummer durch SmartSoft generiert, wenn die Anwendungssoftware online erworben wird. Damit kann die Software nicht auf Fremdgeräten installiert und geöffnet werden.

Mit dieser kommerziellen Lernsoftware können schrittweise Analysisaufgaben bearbeitet werden:

z.B. Lösung eines uneigentlichen Integrals:

**FUNC 0/30** 

$$
\int_{x=0}^{1} \frac{x^3}{\sqrt[4]{1-x^4}} dx = \lim_{\varepsilon \to +0} \int_{x=0}^{1-\varepsilon} \frac{x^3}{\sqrt[4]{1-x^4}} dx.
$$

Zuerst muss eine passende Substitution gefunden werden. Anschließen ist unbestimmt zu integrieren. Schließlich ist der Grenzübergang auszuführen.

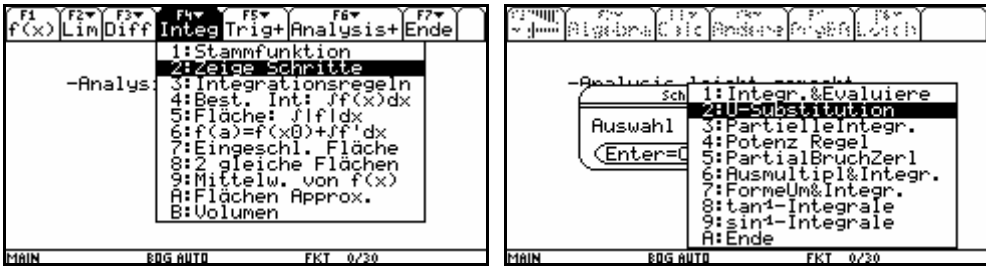

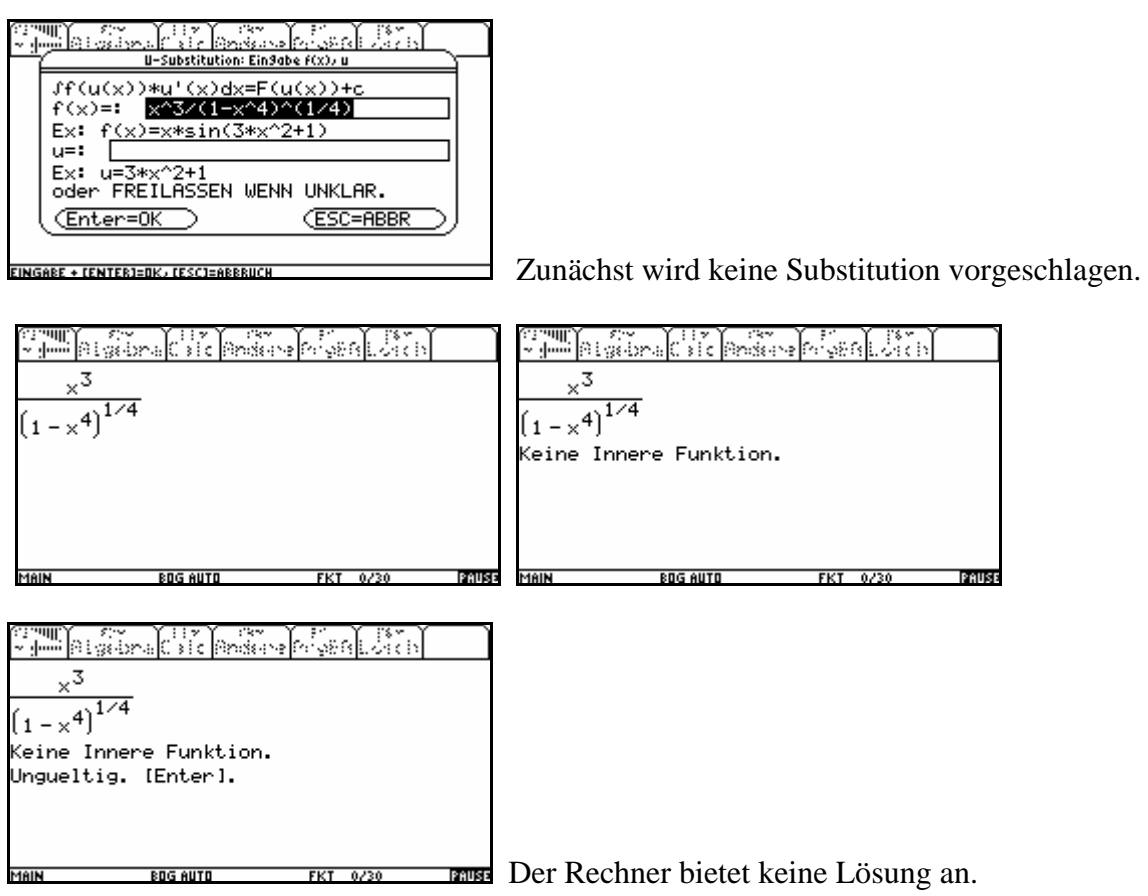

Nun wird eine Substitution vorgeschlagen:

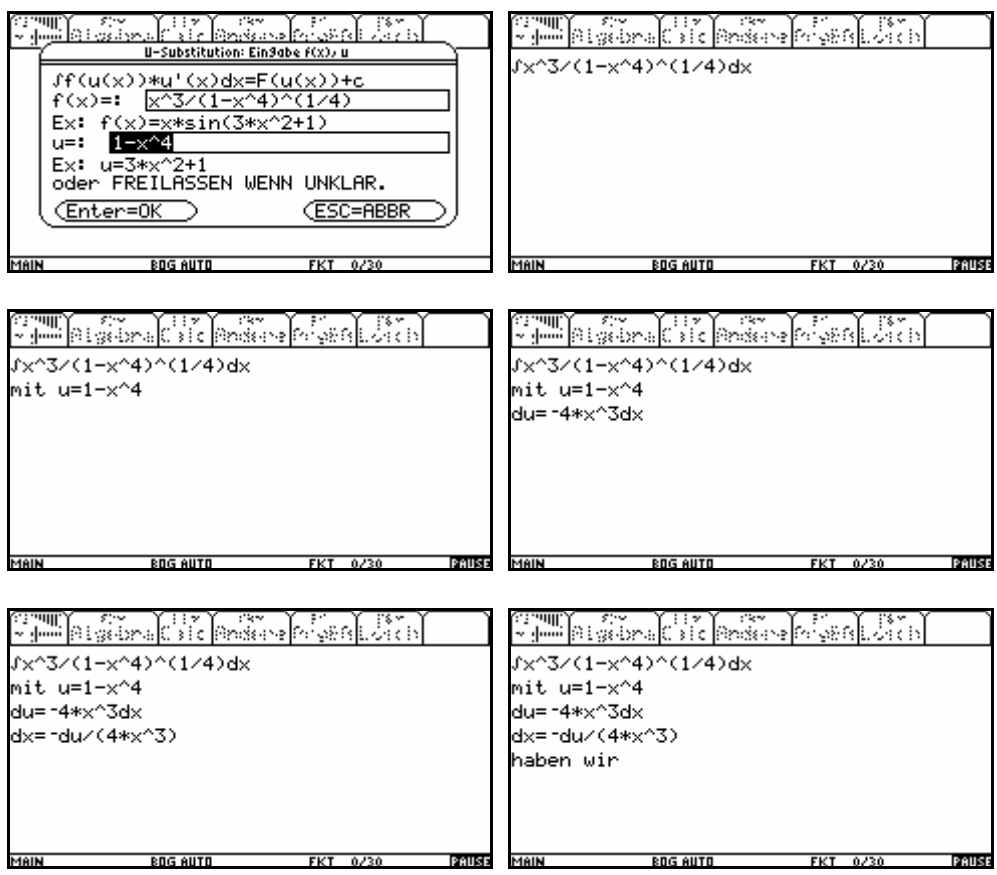

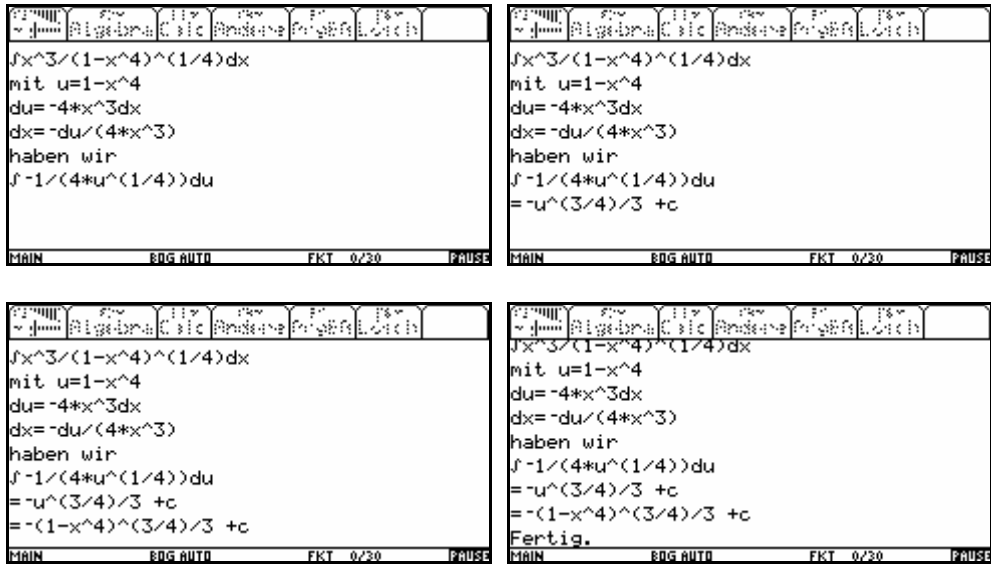

Nach jeder Zeile steht der Rechner auf "Pause" und kann mit ENTER weitergehen. Damit sind die Rechenschritte gut nachvollziehbar.

Nun wird eine andere Substitution versucht:

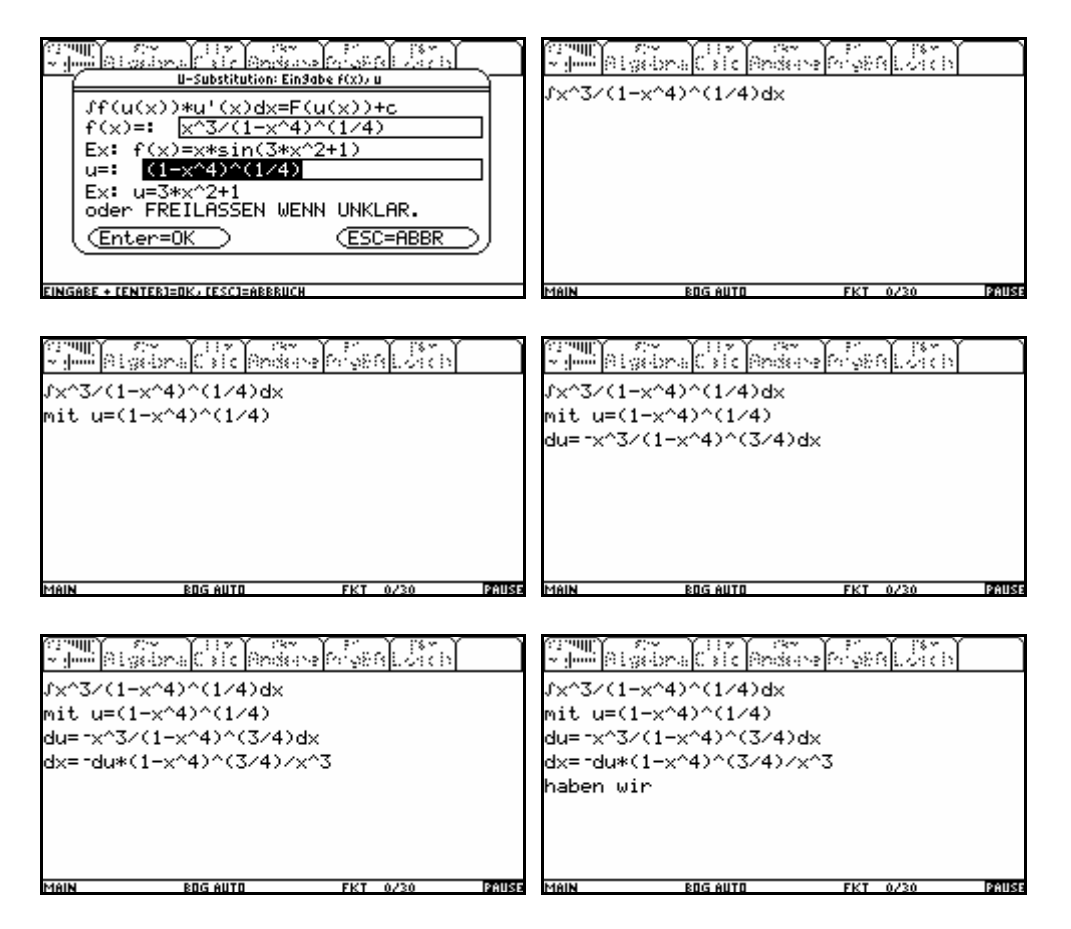

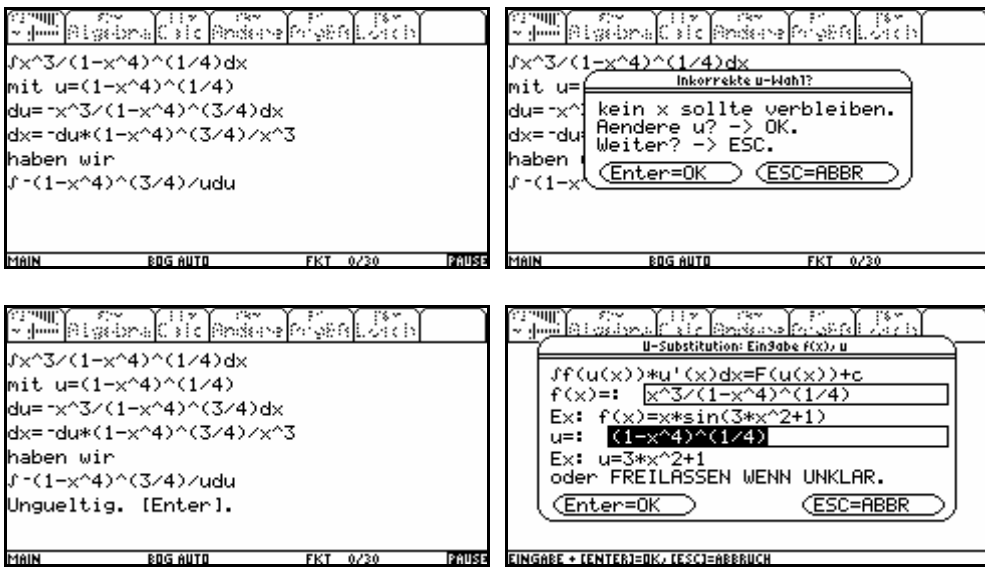

Damit war die vorgeschlagene Substitution ungeeignet.

Weiter: Grenzwertberechnung für die obere Grenze:

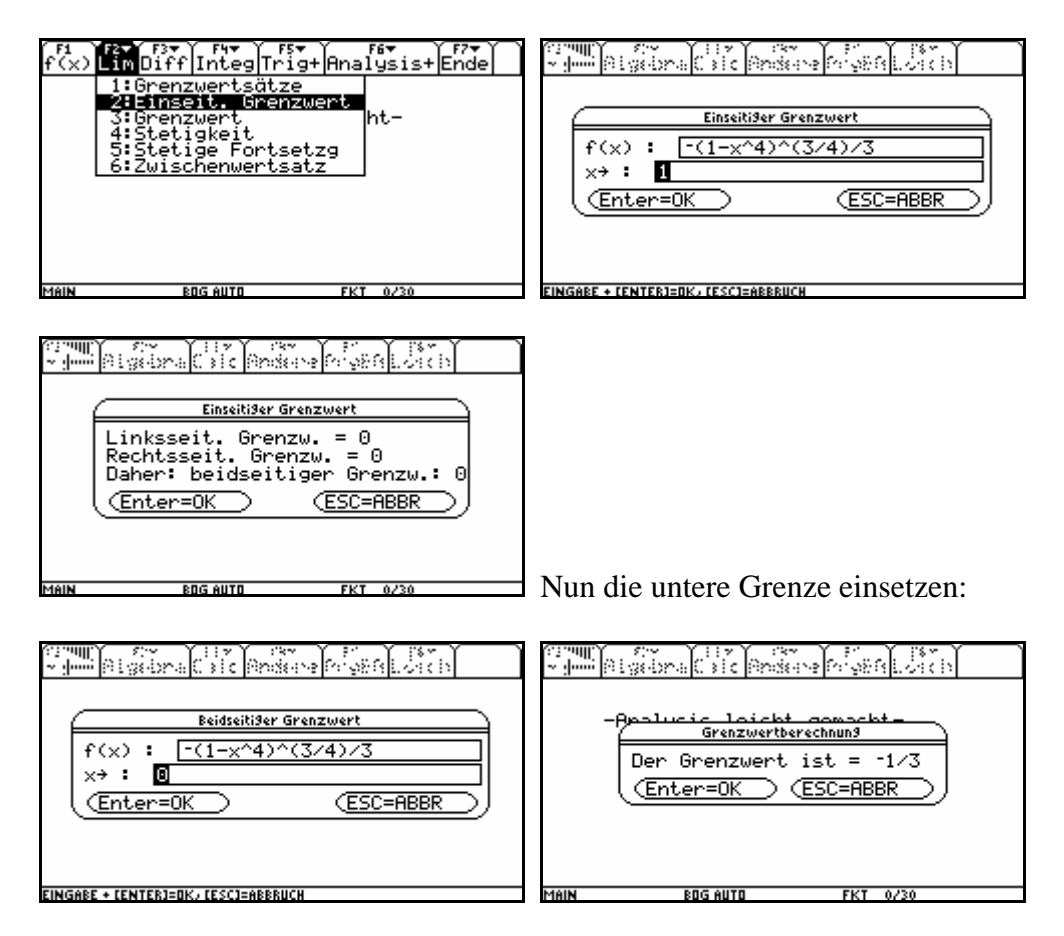

Damit ergibt das Integral den Wert  $0$ -(-1/3) = 1/3.

Berechnung des bestimmten Integrals:

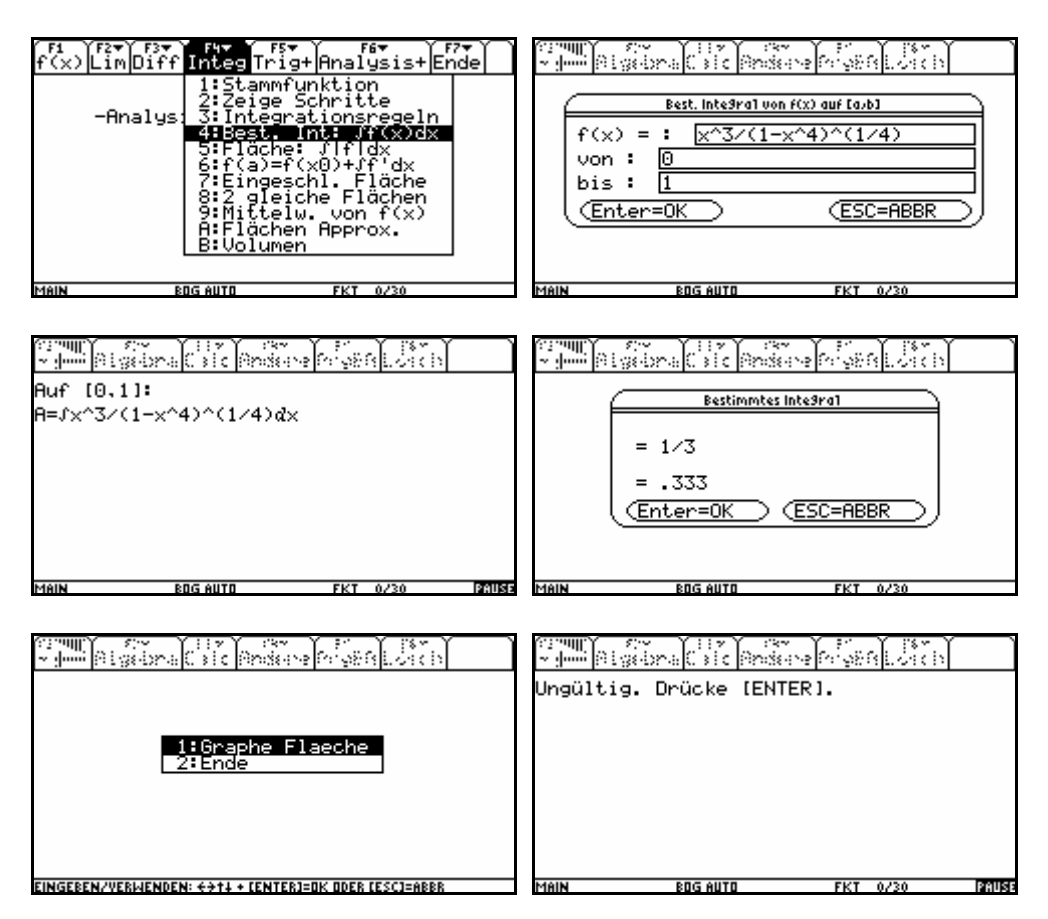

Keine graphische Darstellung (wegen der Polstelle) möglich.

Erneute Integration mit CAS:

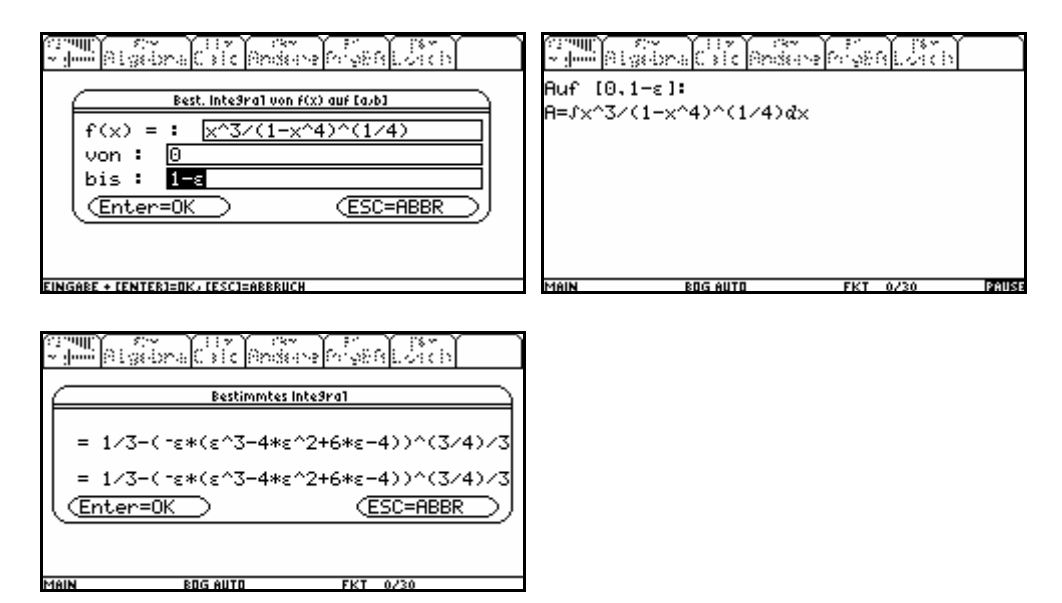

Nun erfolgt der Grenzübergang mit ε -> 0: Man erkennt unschwer den Grenzwert 1/3.